# **eep 14 eisenbahn.exe expert**

**So lebensnah ist keine andere Eisenbahn-Simulation**

Die **neue Physik-Engine** und weitere Software-Innovationen machen es möglich. Sie **Phys** werden staunen wie realistisch **typische Eisenbahnvorgänge** wie z.B. Güterverladung in EEP 14 ablaufen. Auch das komfortable **Steuern per Gamepad** und der schnelle Wechsel zwischen **Bauen, Schalten und Fahren** werden Sie begeistern. Wenn Sie wollen, schlüpfen Sie sogar in die Rolle des Lokführers. Bewundern Sie Ihre selbst erschaffene EEP Eisenbahnwelt direkt aus dem **steuerbaren Führerstand.**

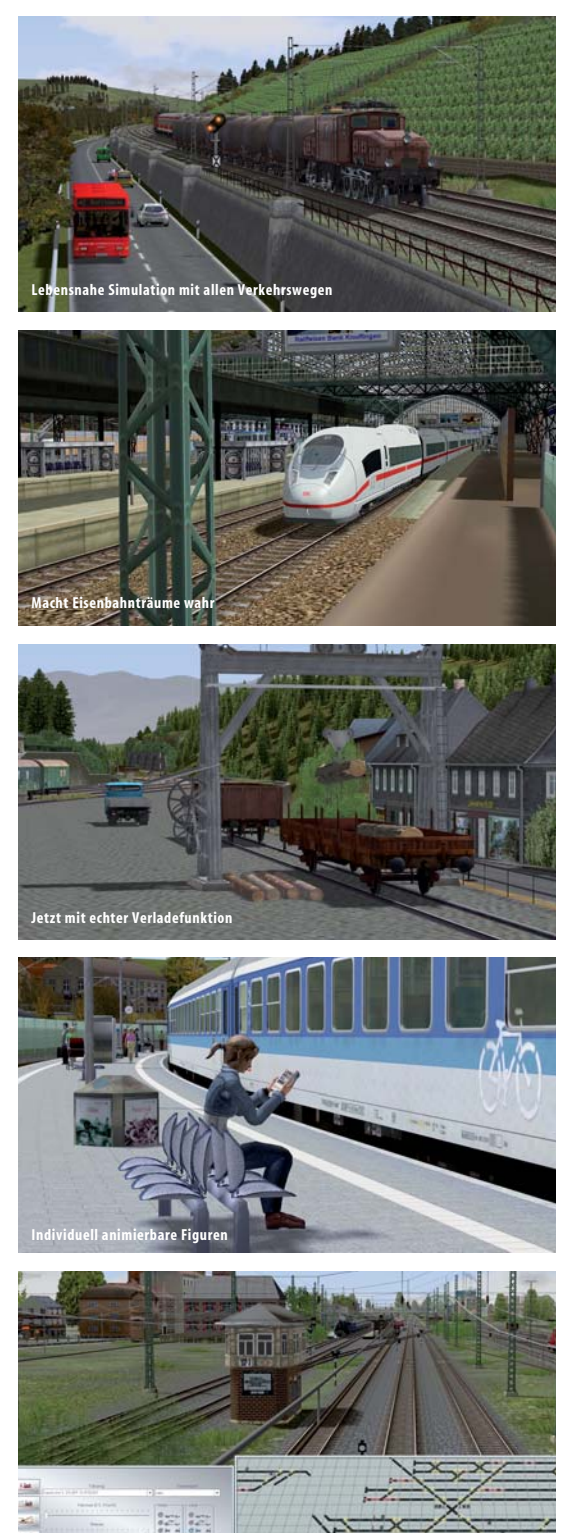

**Professionelles virtuelles Stellpult**

#### **Systemvoraussetzungen:** Online-Registierung erforderlich

**Minimum:** Windows 7, 8, 10 (32 Bit, Dual-Core-Prozessor mit 2,5 GHz, Grafikkarte ab 1 GB mit Pixelshader 3.0, DirectX 9, 4GB RAM, 8GB HDD, DVD-Laufwerk, 2.0-Soundkarte, Internetzugang, E-Mail-Adresse.

**Empfohlen:** Windows 7, 8, 10 (64 Bit), Quad-Core-Prozessor mit 3,2 GHz, Grafikkarte ab 1 GB mit Pixelshader 4.0, DirectX 11, 16 GB RAM, 8GB HDD, DVD-Laufwerk, 5.1-Soundkarte, Internetzugang, E-Mail-Adresse.

#### **Die wichtigsten Features von EEP14 Expert**

**NVIDIA** 

- 
- $\mathbf{r}$
- tische Verladevorgänge (läuft auf allen PCs)
- **7 sofort betriebsbereite Eisenbahn-Anlagen**
- 
- 
- 
- Importierbare Fahrpläne
- Kreuzungen
- $\mathbf{r}$
- Dynamisches Wetter, Tag/Nacht-Automatik, Himmelseffekte
- **Professionelles Kamerasystem** mit mobiler Kamera
- $\mathbf{p}$
- ь
- 
- 

### **Neue Modelle und Editoren:**

- Top-Modell: **SBB Ce68 14253** Schweizer Krokodil Ь
- ь **Neue Figuren** mit individuellen Animationen
- $\blacktriangleright$ **Neue beladbare Unimogs**
- **Neue Modelle:**z.B. Steine, Eisblock als Verladegut  $\frac{1}{2}$
- **Neue Signale** mit erweitertem Funktionsumfang  $\frac{1}{2}$
- **Neues einspuriges Straßensystem** Þ
- **Neuer** komfortabler **Fahrstraßen-Editor**

#### **Noch mehr Bedienkomfort:**

- $\mathbf{r}$ Erweiterte **virtuelle Depotfunktionen**
- Neue komfortable GBS-Elemente  $\mathbf{B}$
- Ь **Mehrfachauswahl im 3D-Editor**
- $\mathbf{r}$ Viele **neue Lua-Funktionen**
- Soundmodelle für eigene Sounds ь
- Zweite Planfenster-Darstellung  $\mathbf{r}$
- Formatierbare Tipptexte

#### **Lieferumfang:**

- ĺ. Deutsche DVD-ROM für Windows-PC
- Sammler-Metall-Box mit 3D-Relief ь
- **7 Anlagen, 3'500 Modelle** Þ
- 
- $\overline{P}$ Top-Modell: **SBB Ce68 14253** Schweizer Krokodil
- Ausführliches deutsches Handbuch (PDF) ь  $\overline{a}$
- **Original Signalbuch** der Deutschen Bahn (PDF)  $\mathbf{r}$ Inklusive EEP Anlagenverbinder
	-

- PC-**Eisenbahn-Simulation** mit allen Verkehrswegen
- **Extrem realitätsnah** bis ins kleinste Detail
- **nVidia PhysX\*\*: Neue Phyik-Engine**z.B. für realis-
- 
- **3'500 authentische 3D-Modelle**
- Bequemes **Steuern auch per Gamepad**
- Scriptsteuerung per Lua möglich
- Stellpulte, virtuelle Depots, vollautomatische
- **Realistische Animationen** für lebendige Szenarien
- 
- 
- **Komfortabler 3D Editor** für Verkehrsnetze und Landschaftsgestaltung

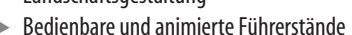

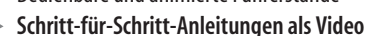

**SSAO** für realistischen Schattenwurf

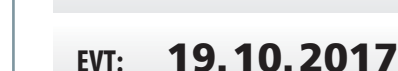

**Aufbau- und** 

### **Artikel-Nr.: 1102352**

**EVK** (empf. VK): EUR **59,99**

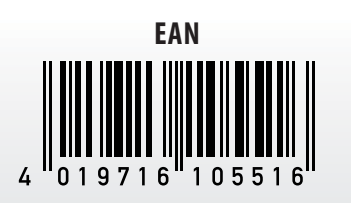

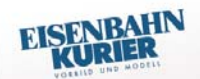

Mit EEP kann man sich hervorragend sich hervorragena<br>in virtuellen Welten<br>Hoher bewegen...Hoher Spaßfaktor!" Spaniumore EEP 11

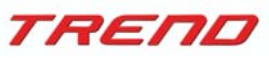

Trend Redaktions- und Verlagsgesellschaft mbH PEARL-Straße 1–3 79426 Buggingen / Germany

**Entdecken Sie die Welt der Eisenbahn auf**

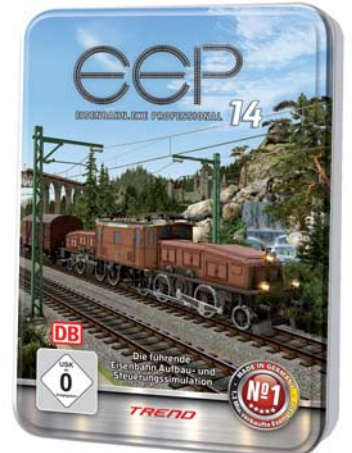

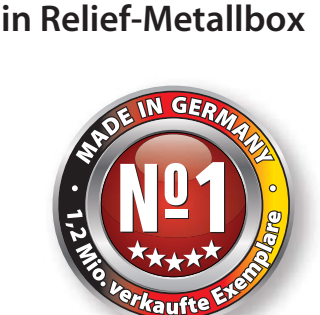

**Steuerungssimulation**

**www.eep.eu**

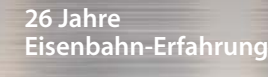

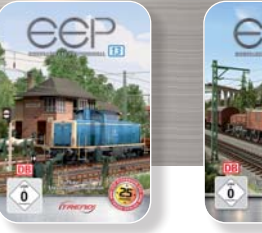

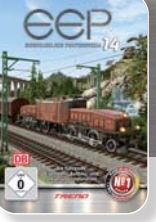

## **Vergleich EEP 13 / EEP 14**

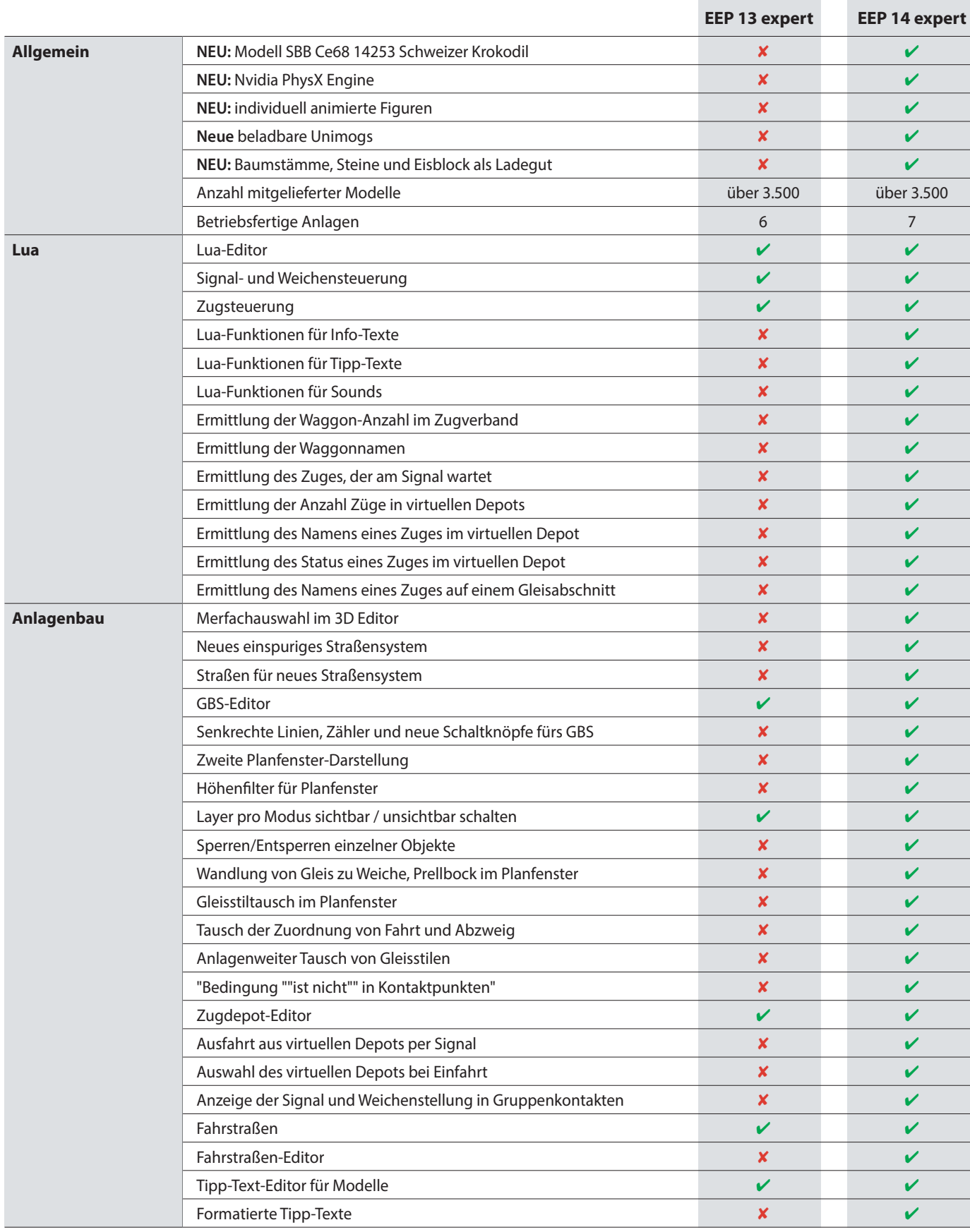

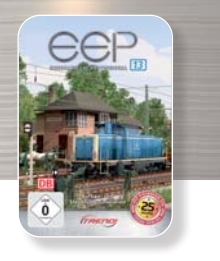

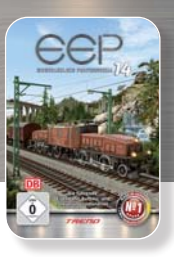

### **Vergleich EEP 13 / EEP 14**

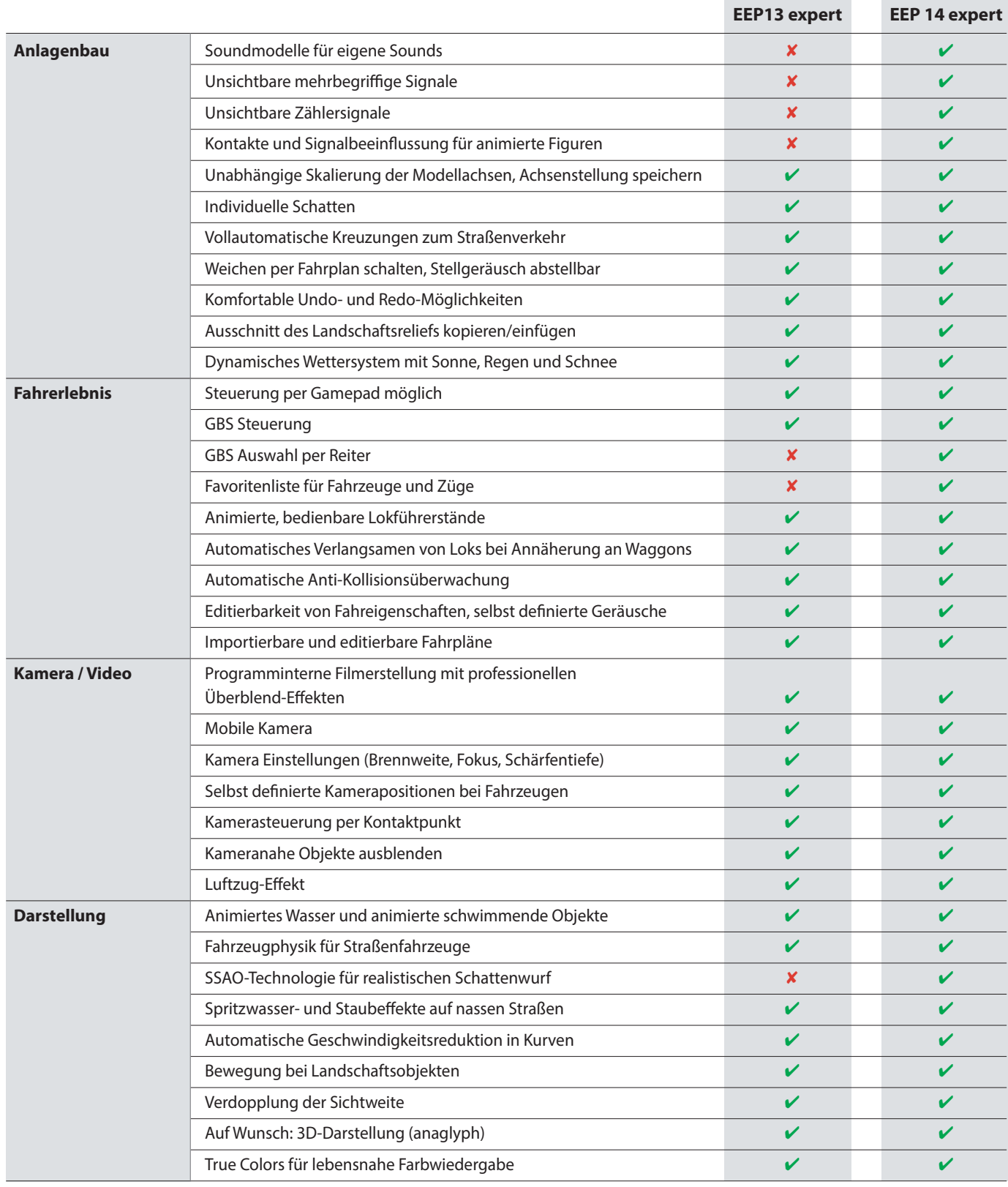

**Systemvoraussetzungen:**  Online-Registierung erforderlich

**Minimum:** Windows 7, 8, 10 (32 Bit, Dual-Core-Prozessor mit 2,5 GHz, Grafikkarte ab 1 GB mit Pixelshader 3.0, DirectX 9, 4GB RAM, 8GB HDD, DVD-Laufwerk, 2.0-Soundkarte, Internetzugang, E-Mail-Adresse.

**Empfohlen:** Windows 7, 8, 10 (64 Bit), Quad-Core-Prozessor mit 3,2 GHz, Grafikkarte ab 1 GB mit Pixelshader 4.0, DirectX 11, 16 GB RAM, 8GB HDD, DVD-Laufwerk, 5.1-Soundkarte, Internetzugang, E-Mail-Adresse.